# ABPicker Reference for C

**Carbon > Apple Applications** 

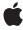

ď

Apple Inc. © 2002, 2007 Apple Inc. All rights reserved.

No part of this publication may be reproduced, stored in a retrieval system, or transmitted, in any form or by any means, mechanical, electronic, photocopying, recording, or otherwise, without prior written permission of Apple Inc., with the following exceptions: Any person is hereby authorized to store documentation on a single computer for personal use only and to print copies of documentation for personal use provided that the documentation contains Apple's copyright notice.

The Apple logo is a trademark of Apple Inc.

Use of the "keyboard" Apple logo (Option-Shift-K) for commercial purposes without the prior written consent of Apple may constitute trademark infringement and unfair competition in violation of federal and state laws

No licenses, express or implied, are granted with respect to any of the technology described in this document. Apple retains all intellectual property rights associated with the technology described in this document. This document is intended to assist application developers to develop applications only for Apple-labeled computers.

Every effort has been made to ensure that the information in this document is accurate. Apple is not responsible for typographical errors.

Apple Inc. 1 Infinite Loop Cupertino, CA 95014 408-996-1010

Apple, the Apple logo, Carbon, Mac, and Mac OS are trademarks of Apple Inc., registered in the United States and other countries.

Simultaneously published in the United States and Canada.

Even though Apple has reviewed this document, APPLE MAKES NO WARRANTY OR REPRESENTATION, EITHER EXPRESS OR IMPLIED, WITH RESPECT TO THIS DOCUMENT, ITS QUALITY, ACCURACY, MERCHANTABILITY, OR FITNESS FOR A PARTICULAR PURPOSE. AS A RESULT, THIS DOCUMENT IS PROVIDED "AS 15," AND YOU, THE READER, ARE ASSUMING THE ENTIRE RISK AS TO ITS QUALITY AND ACCURACY.

IN NO EVENT WILL APPLE BE LIABLE FOR DIRECT, INDIRECT, SPECIAL, INCIDENTAL, OR CONSEQUENTIAL DAMAGES RESULTING FROM ANY

DEFECT OR INACCURACY IN THIS DOCUMENT, even if advised of the possibility of such damages.

THE WARRANTY AND REMEDIES SET FORTH ABOVE ARE EXCLUSIVE AND IN LIEU OF ALL OTHERS, ORAL OR WRITTEN, EXPRESS OR IMPLIED. No Apple dealer, agent, or employee is authorized to make any modification, extension, or addition to this warranty.

Some states do not allow the exclusion or limitation of implied warranties or liability for incidental or consequential damages, so the above limitation or exclusion may not apply to you. This warranty gives you specific legal rights, and you may also have other rights which vary from state to state.

## **Contents**

## ABPicker Reference for C 5

```
Overview 5
Functions 5
  ABPickerAddProperty 5
  ABPickerChangeAttributes 6
  ABPickerClearSearchField 6
  ABPickerCopyColumnTitle 6
  ABPickerCopyDisplayedProperty 7
  ABPickerCopyProperties 7
  ABPickerCopySelectedGroups 8
  ABPickerCopySelectedIdentifiers 8
  ABPickerCopySelectedRecords 9
  ABPickerCopySelectedValues 9
  ABPickerCreate 9
  ABPickerDeselectAll 10
  ABPickerDeselectGroup 10
  ABPickerDeselectIdentifier 10
  ABPickerDeselectRecord 11
  ABPickerEditInAddressBook 11
  ABPickerGetAttributes 12
  ABPickerGetDelegate 12
  ABPickerGetFrame 12
  ABPickerIsVisible 13
  ABPickerRemoveProperty 13
  ABPickerSelectGroup 14
  ABPickerSelectIdentifier 14
  ABPickerSelectInAddressBook 15
  ABPickerSelectRecord 15
  ABPickerSetColumnTitle 16
  ABPickerSetDelegate 16
  ABPickerSetDisplayedProperty 16
  ABPickerSetFrame 17
  ABPickerSetVisibility 17
Data Types 18
  ABAddressBookRef 18
  ABPickerAttributes 18
Constants 19
  People-Picker Event Class 19
  People-Picker Event Kinds 19
  People-Picker Event Parameter Name 20
```

## **Document Revision History 21**

## Index 23

## ABPicker Reference for C

**Derived From:** CFType

Framework: AddressBook/ABAddressBookC.h

**Companion guide** Address Book Programming Guide for Mac OS X

**Declared in** ABPeoplePickerC.h

## Overview

The ABPicker opaque type allows you create and manipulate people-picker windows in an application's user interface.

Use ABPickerCreate (page 9) to create a people-picker window and ABPickerSetVisibility (page 17) to make it visible. Use ABPickerAddProperty (page 5) to add properties to the record list. Users can specify which property to display by clicking the property column in the record list and choosing the desired property.

## **Functions**

## **ABPickerAddProperty**

Adds a property to the group of properties available in the record list. Use ABPickerRemoveProperty (page 13) to remove a property from the list and ABPickerCopyProperties (page 7) to obtain the list of properties available in the list.

```
void ABPickerAddProperty (
   ABPickerRef inPicker,
   CFStringRef inProperty
);
```

#### **Parameters**

inPicker

The people-picker window to manipulate.

inProperty

The property to add, specified using one of the kAB...Property constants (defined in ABPerson and ABRecord) or a custom string.

#### **Availability**

Available in Mac OS X v10.3 and later.

#### **Declared In**

ABPeoplePickerC.h

## **ABPickerChangeAttributes**

Specifies the selection behaviors for a people-picker window. Use ABPickerGetAttributes (page 12) to obtain the selection behaviors specified for the window.

```
void ABPickerChangeAttributes (
   ABPickerRef inPicker,
   ABPickerAttributes inAttributesToSet,
   ABPickerAttributes inAttributesToClear
);
```

#### **Parameters**

inPicker

The people-picker window to manipulate.

inAttributesToSet

The attributes to set for the window. The possible selection behaviors are described in ABPickerAttributes (page 18).

*inAttributesToClear* 

The attributes to unset for the window. The possible selection behaviors are described in ABPickerAttributes (page 18).

## **Availability**

Available in Mac OS X v10.3 and later.

#### **Declared In**

ABPeoplePickerC.h

## **ABPickerClearSearchField**

Clears the search field and resets the list of displayed records.

```
void ABPickerClearSearchField (
   ABPickerRef inPicker
);
```

#### **Parameters**

inPicker

The people-picker window to manipulate.

#### **Availability**

Available in Mac OS X v10.3 and later.

#### **Declared In**

ABPeoplePickerC.h

## ABPickerCopyColumnTitle

Obtains the title of a custom property.

```
CFStringRef ABPickerCopyColumnTitle (
   ABPickerRef inPicker,
   CFStringRef inProperty
);
```

#### **Parameters**

inPicker

The people-picker window in question.

#### Return Value

The title of the column that displays the custom property in the record list.

## **Availability**

Available in Mac OS X v10.3 and later.

#### **Declared In**

ABPeoplePickerC.h

## ABPickerCopyDisplayedProperty

Returns the name of the property currently displayed in the record list.

```
CFStringRef ABPickerCopyDisplayedProperty (
    ABPickerRef inPicker
).
```

#### **Parameters**

inPicker

The people-picker window in question.

#### **Return Value**

The name of the property displayed.

#### **Availability**

Available in Mac OS X v10.3 and later.

#### **Declared In**

ABPeoplePickerC.h

## **ABPickerCopyProperties**

Obtains the list of properties available in the record list. Use ABPickerAddProperty (page 5) to add a property to the record list and ABPickerRemoveProperty (page 13) to remove a property from the list.

```
CFArrayRef ABPickerCopyProperties (
   ABPickerRef inPicker
);
```

#### **Parameters**

inPicker

The people-picker window in question.

#### Return Value

An array with the list of properties available in the record list.

Available in Mac OS X v10.3 and later.

#### **Declared In**

ABPeoplePickerC.h

## ABPickerCopySelectedGroups

Returns the groups selected in the group list as an array of ABGroup objects.

```
CFArrayRef ABPickerCopySelectedGroups (
    ABPickerRef inPicker
):
```

#### **Parameters**

inPicker

The people-picker window in question.

#### **Return Value**

An array with the groups selected in the group list.

#### **Availability**

Available in Mac OS X v10.3 and later.

#### **Declared In**

ABPeoplePickerC.h

## **ABPickerCopySelectedIdentifiers**

Returns the identifiers of the selected values in a multi-value property or an empty array if the property displayed is a single-value property.

```
CFArrayRef ABPickerCopySelectedIdentifiers (
   ABPickerRef inPicker,
   ABPersonRef inPerson
);
```

#### **Parameters**

inPicker

The people-picker window in question.

inPerson

The ABPerson that contains the multi-value property in question.

#### **Return Value**

An array of CFString objects representing the selected identifiers.

#### **Availability**

Available in Mac OS X v10.3 and later.

#### **Declared In**

ABPeoplePickerC.h

## ABPickerCopySelectedRecords

Returns the selection in the record list as an array of ABGroup or ABPerson objects.

```
CFArrayRef ABPickerCopySelectedRecords (
   ABPickerRef inPicker
);
```

#### **Parameters**

inPicker

The people-picker window in question.

#### **Return Value**

An array with the groups or records selected in the record list.

## **Availability**

Available in Mac OS X v10.3 and later.

#### **Declared In**

ABPeoplePickerC.h

## ABPickerCopySelectedValues

Returns the selected values in a multi-value property or an empty array if no values are selected or the property displayed is a single-value property.

```
CFArrayRef ABPickerCopySelectedValues (
    ABPickerRef inPicker
):
```

#### **Parameters**

inPicker

The people-picker window in question.

### **Return Value**

An array of the values selected.

## **Availability**

Available in Mac OS X v10.3 and later.

## Declared In

ABPeoplePickerC.h

## **ABPickerCreate**

Creates an ABPickerRef. The corresponding window is hidden. Invoke ABPickerSetVisibility (page 17) to show it. Release with CFRelease.

```
ABPickerRef ABPickerCreate (
    void
):
```

#### **Return Value**

The object that represents the people-picker window.

Available in Mac OS X v10.3 and later.

#### **Declared In**

ABPeoplePickerC.h

## **ABPickerDeselectAll**

Deselects all selected groups, records, and values in multi-value properties.

```
void ABPickerDeselectAll (
   ABPickerRef inPicker
);
```

#### **Parameters**

inPicker

The people-picker window to manipulate.

## **Availability**

Available in Mac OS X v10.3 and later.

#### **Declared In**

ABPeoplePickerC.h

## ABPickerDeselectGroup

Deselects a group in the group list.

```
void ABPickerDeselectGroup (
   ABPickerRef inPicker,
   ABGroupRef inGroup
);
```

#### **Parameters**

inPicker

The people-picker window to manipulate.

inGroup

The group to deselect in the list.

## **Availability**

Available in Mac OS X v10.3 and later.

#### **Declared In**

ABPeoplePickerC.h

## **ABPickerDeselectIdentifier**

Deselects a value in multi-value property currently displayed in the record list.

```
void ABPickerDeselectIdentifier (
   ABPickerRef inPicker,
   ABPersonRef inPerson,
   CFStringRef inIdentifier
);
```

#### **Parameters**

inPicker

The people-picker window to manipulate.

inPerson

The ABPerson that contains the multi-value property in question.

inIdentifier

The identifier of the value to deselect in the multi-value property.

#### **Availability**

Available in Mac OS X v10.3 and later.

#### **Declared In**

ABPeoplePickerC.h

#### **ABPickerDeselectRecord**

Deselects a group in the record list.

```
void ABPickerDeselectRecord (
   ABPickerRef inPicker,
   ABRecordRef inRecord
);
```

#### **Parameters**

inPicker

The people-picker window to manipulate.

inRecord

The record to deselect in the list.

## **Availability**

Available in Mac OS X v10.3 and later.

### **Declared In**

ABPeoplePickerC.h

## ABPickerEditInAddressBook

Launches Address Book to edit the item selected in the people-picker window.

```
void ABPickerEditInAddressBook (
    ABPickerRef inPicker
);
```

#### **Parameters**

inPicker

The people-picker window in question.

Functions 2007-07-20 | © 2002, 2007 Apple Inc. All Rights Reserved.

Available in Mac OS X v10.3 and later.

#### **Declared In**

ABPeoplePickerC.h

## **ABPickerGetAttributes**

Indicates the selection behaviors selected a people-picker window. Use ABPickerChangeAttributes (page 6) to specify selection behaviors for the window.

```
ABPickerAttributes ABPickerGetAttributes (
    ABPickerRef inPicker
):
```

#### **Parameters**

inPicker

The people-picker window in question.

#### **Return Value**

An OptionBits object with the selection behaviors selected for the window. The possible selection behaviors are described in ABPickerAttributes (page 18).

#### **Availability**

Available in Mac OS X v10.3 and later.

#### **Declared In**

ABPeoplePickerC.h

## ABPickerGetDelegate

Obtains the delegate for a people-picker window.

```
EventTargetRef ABPickerGetDelegate (
    ABPickerRef inPicker
);
```

#### **Parameters**

inPicker

The people-picker window in question.

#### **Return Value**

The window's delegate.

#### **Availability**

Available in Mac OS X v10.3 and later.

#### **Declared In**

ABPeoplePickerC.h

### **ABPickerGetFrame**

Returns the position and size of the people-picker window.

```
void ABPickerGetFrame (
   ABPickerRef inPicker,
  HIRect *outFrame
);
```

#### **Parameters**

inPicker

The people-picker window in question.

outFrame

On output, the position and size of the window in screen coordinates.

## **Availability**

Available in Mac OS X v10.3 and later.

#### **Declared In**

ABPeoplePickerC.h

## **ABPickerIsVisible**

Indicates whether the people-picker window is visible.

```
bool ABPickerIsVisible (
   ABPickerRef inPicker
```

#### **Parameters**

inPicker

The people-picker window in question.

#### **Return Value**

true when the window is visible, false otherwise.

#### **Availability**

Available in Mac OS X v10.3 and later.

#### **Declared In**

ABPeoplePickerC.h

## **ABPickerRemoveProperty**

Removes a property from the group of properties whose values are shown in the record list. Use ABPickerAddProperty (page 5) to add a property to the record list and ABPickerCopyProperties (page 7) to obtain the list of properties shown in the record list.

```
void ABPickerRemoveProperty (
  ABPickerRef inPicker,
   CFStringRef inProperty
);
```

#### **Parameters**

inPicker

The people-picker window to manipulate.

2007-07-20 | © 2002, 2007 Apple Inc. All Rights Reserved.

```
inProperty
```

The property to remove, specified using one of the kAB...Property constants or a custom string.

#### **Return Value**

## **Availability**

Available in Mac OS X v10.3 and later.

#### **Declared In**

```
ABPeoplePickerC.h
```

## ABPickerSelectGroup

Selects a group or a set of groups in the group list.

```
void ABPickerSelectGroup (
   ABPickerRef inPicker,
   ABGroupRef inGroup,
   bool inExtendSelection
);
```

#### **Parameters**

inPicker

The people-picker window to manipulate.

inGroup

The group to select.

inExtendSelection

true if you want to add *inGroup* to the list of selected groups in the group list; false if you want *inGroup* to be the only group selected in the list.

#### **Availability**

Available in Mac OS X v10.3 and later.

#### **Declared In**

```
ABPeoplePickerC.h
```

#### **ABPickerSelectIdentifier**

Selects a value or a set of values in a multi-value property.

```
void ABPickerSelectIdentifier (
   ABPickerRef inPicker,
   ABPersonRef inPerson,
   CFStringRef inIdentifier,
   bool inExtendSelection
);
```

### **Parameters**

inPicker

The people-picker window to manipulate.

inPerson

The person with the multi-value property with the value to select.

inIdentifier

The identifier of the value to select in the multi-value property.

in Extend Selection

true if you want to add the value to the list of selected values in the multi-value property of the desired person; false if you want the value to be the only value selected in the list.

#### **Availability**

Available in Mac OS X v10.3 and later.

#### **Declared In**

ABPeoplePickerC.h

## **ABPickerSelectInAddressBook**

Launches Address Book and selects the item selected in the people-picker window.

```
void ABPickerSelectInAddressBook (
   ABPickerRef inPicker
);
```

#### **Parameters**

inPicker

The people-picker window in question.

#### **Availability**

Available in Mac OS X v10.3 and later.

## **Declared In**

ABPeoplePickerC.h

## **ABPickerSelectRecord**

Selects a record or a set of records in the record list.

```
void ABPickerSelectRecord (
   ABPickerRef inPicker,
   ABRecordRef inRecord,
   bool inExtendSelection
);
```

## **Parameters**

inPicker

The people-picker window to manipulate.

inRecord

The record to select.

inExtendSelection

true if you want to add *inRecord* to the list of selected records in the record list; false if you want *inRecord* to be the only record selected in the list.

## **Availability**

Available in Mac OS X v10.3 and later.

Functions

#### **Declared In**

ABPeoplePickerC.h

#### **ABPickerSetColumnTitle**

Sets the title for a custom property.

```
void ABPickerSetColumnTitle (
   ABPickerRef inPicker,
   CFStringRef inTitle,
   CFStringRef inProperty
);
```

#### **Parameters**

inPicker

The people-picker window to manipulate.

*inTitle* 

The new column title.

inProperty

The property whose column's title to set.

## **Availability**

Available in Mac OS X v10.3 and later.

#### **Declared In**

ABPeoplePickerC.h

## **ABPickerSetDelegate**

Sets the event handler for people-picker events.

```
void ABPickerSetDelegate (
   ABPickerRef inPicker,
   EventTargetRef inDelegate
);
```

#### **Parameters**

inPicker

The people-picker window in question.

inDelegate

The delegate for the window.

#### **Availability**

Available in Mac OS X v10.3 and later.

#### **Declared In**

ABPeoplePickerC.h

## ABPickerSetDisplayedProperty

Displays one of the properties whose values are shown in the record list.

```
void ABPickerSetDisplayedProperty (
   ABPickerRef inPicker,
   CFStringRef inProperty
);
```

#### **Parameters**

inPicker

The people-picker window to manipulate.

inProperty

The property to display.

## **Availability**

Available in Mac OS X v10.3 and later.

#### **Declared In**

ABPeoplePickerC.h

## **ABPickerSetFrame**

Specifies the position and size of the people-picker window.

```
void ABPickerSetFrame (
   ABPickerRef inPicker,
   const HIRect *inFrame
);
```

#### **Parameters**

inPicker

The people-picker window to manipulate.

inFrame

The size and position of the window in screen coordinates.

## **Availability**

Available in Mac OS X v10.3 and later.

#### **Declared In**

ABPeoplePickerC.h

## **ABPickerSetVisibility**

Shows or hides a people-picker window.

```
void ABPickerSetVisibility (
   ABPickerRef inPicker,
   bool visible
);
```

#### **Parameters**

inPicker

The people-picker window to manipulate.

visible

true to show the window and false to hide it.

Functions 2007-07-20 | © 2002, 2007 Apple Inc. All Rights Reserved.

Available in Mac OS X v10.3 and later.

#### **Declared In**

ABPeoplePickerC.h

## **Data Types**

## ABAddressBookRef

A reference to an ABPicker object.

typedef struct OpaqueABPicker \*ABPickerRef;

#### **Availability**

Available in Mac OS X v10.3 and later.

#### **Declared In**

ABPeoplePickerC.h

## **ABPickerAttributes**

These constants specify the selection behavior for the values of multi-value properties.

typedef OptionBits ABPickerAttributes;

#### Discussion

When multiple behaviors are selected, the most restrictive behavior is used. The default behavior is single-value selection (kABPickerSingleValueSelection).

| Constant                                                                                              | Description                                                                                                    |
|----------------------------------------------------------------------------------------------------|----------------------------------------------------------------------------------------------------|
| kABPickerSingleValueSelection Available in Mac OS X v10.3 and later.  Declared in ABPeoplePickerC.h.  | Allows the user to select a single value.                                                                                                    |
| kABPickerMultipleValueSelection Available in Mac OS X v10.3 and later. Declared in ABPeoplePickerC.h. | Allows the user to select multiple values.                                                                                                   |
| kABPickerAllowGroupSelection                                                                          | Allows the user to select entire groups in the groups list.<br>Otherwise, at least one record is selected when the user selectes<br>a group. |
| kABPickerAllowMultipleSelection                                                                       | Allows the user to select more than one group or record at a time.                                                                           |

Available in Mac OS X v10.3 and later.

#### **Declared In**

ABPeoplePickerC.h

## **Constants**

## **People-Picker Event Class**

This is the People Picker event class.

```
enum {
    kEventClassABPeoplePicker = 'abpp'
};
```

#### **Constants**

kEventClassABPeoplePicker

The class of people-picker events.

Available in Mac OS X v10.3 and later.

Declared in ABPeoplePickerC.h.

#### **Availability**

Available in Mac OS X v10.3 and later.

## **People-Picker Event Kinds**

Constants used to specify People Picker event types.

```
enum {
    kEventABPeoplePickerGroupSelectionChanged = 1,
    kEventABPeoplePickerNameSelectionChanged = 2,
    kEventABPeoplePickerValueSelectionChanged = 3,
    kEventABPeoplePickerDisplayedPropertyChanged = 4,
    kEventABPeoplePickerGroupDoubleClicked = 5,
    kEventABPeoplePickerNameDoubleClicked = 6,
};
```

#### Constants

kEventABPeoplePickerGroupSelectionChanged

The selection in the group list changed.

Available in Mac OS X v10.3 and later.

Declared in ABPeoplePickerC.h.

kEventABPeoplePickerNameSelectionChanged

The selection in the name list changed.

Available in Mac OS X v10.3 and later.

Declared in ABPeoplePickerC.h.

Constants 19

kEventABPeoplePickerValueSelectionChanged

The selection in a multi-value property changed.

Available in Mac OS X v10.3 and later.

Declared in ABPeoplePickerC.h.

k Event ABPeople Picker Displayed Property Changed

The displayed property in the record list changed.

Available in Mac OS X v10.3 and later.

Declared in ABPeoplePickerC.h.

kEventABPeoplePickerGroupDoubleClicked

A group in the group list was double-clicked.

Available in Mac OS X v10.3 and later.

Declared in ABPeoplePickerC.h.

kEventABPeoplePickerNameDoubleClicked

A record in the record list was double-clicked.

Available in Mac OS X v10.3 and later.

Declared in ABPeoplePickerC.h.

#### Discussion

A people-picker window delegate is notified when the events defined earlier occur. People Picker events contain an event parameter, which contains the ABPicker object. Use the following code to obtain the ABPicker object:

## **Availability**

Available in Mac OS X v10.3 and later.

## **People-Picker Event Parameter Name**

Use this constant to obtain the ABPicker object from a People Picker event.

```
enum {
    kEventParamABPickerRef = 'abpp'
};
```

#### Constants

 ${\tt kEventParamABPickerRef}$ 

The parameter name of people-picker events.

Available in Mac OS X v10.3 and later.

Declared in ABPeoplePickerC.h.

## **Availability**

Available in Mac OS X v10.3 and later.

# **Document Revision History**

This table describes the changes to ABPicker Reference for C.

| Date       | Notes                                             |
|------------|---------------------------------------------------|
| 2007-07-20 | Made minor corrections throughout.                |
| 2003-08-20 | First version of the ABPickerRef Reference for C. |

## **REVISION HISTORY**

**Document Revision History** 

## Index

| A                                                 | kEventABPeoplePickerDisplayedPropertyChanged constant 20 |
|---------------------------------------------------|----------------------------------------------------------|
|                                                   | kEventABPeoplePickerGroupDoubleClicked                   |
| ABAddressBookRef data type 18                     | constant 20                                              |
| ABPickerAddProperty function 5                    | kEventABPeoplePickerGroupSelectionChanged                |
| ABPickerAttributes data type 18                   | constant 19                                              |
| ABPickerChangeAttributes function 6               | kEventABPeoplePickerNameDoubleClicked constant           |
| ABPickerClearSearchField function 6               | 20                                                       |
| ABPickerCopyColumnTitle function 6                | kEventABPeoplePickerNameSelectionChanged                 |
| ABPickerCopyDisplayedProperty function 7          | constant 19                                              |
| ABPickerCopyProperties function 7                 | kEventABPeoplePickerValueSelectionChanged                |
| ABPickerCopySelectedGroups function 8             | constant 20                                              |
| ABPickerCopySelectedIdentifiers <b>function 8</b> | kEventClassABPeoplePicker constant 19                    |
| ABPickerCopySelectedRecords function 9            | kEventParamABPickerRef constant 20                       |
| ABPickerCopySelectedValues function 9             |                                                          |
| ABPickerCreate function 9                         |                                                          |
| ABPickerDeselectAll function 10                   | Р                                                        |
| ABPickerDeselectGroup function 10                 | <u>r</u>                                                 |
| ABPickerDeselectIdentifier <b>function 10</b>     | People-Picker Event Class 19                             |
| ABPickerDeselectRecord function 11                | People-Picker Event Kinds 19                             |
| ABPickerEditInAddressBook function 11             | People-Picker Event Parameter Name 20                    |
| ABPickerGetAttributes function 12                 | reopie-ricker Event rarameter Name 20                    |
| ABPickerGetDelegate <b>function</b> 12            |                                                          |
| ABPickerGetFrame function 12                      |                                                          |
| ABPickerIsVisible <b>function</b> 13              |                                                          |
| ABPickerRemoveProperty function 13                |                                                          |
| ABPickerSelectGroup <b>function</b> 14            |                                                          |
| ABPickerSelectIdentifier function 14              |                                                          |
| ABPickerSelectInAddressBook <b>function 15</b>    |                                                          |
| ABPickerSelectRecord function 15                  |                                                          |
| ABPickerSetColumnTitle <b>function 16</b>         |                                                          |
| ABPickerSetDelegate <b>function 16</b>            |                                                          |
| ABPickerSetDisplayedProperty function 16          |                                                          |
| ABPickerSetFrame function 17                      |                                                          |
| ABPickerSetVisibility function 17                 |                                                          |
| K                                                 |                                                          |

kABPickerMultipleValueSelection constant 18 kABPickerSingleValueSelection constant 18